## **The keyboard on the tablet is typing letters twice**

This can happen if a special key is pressed on the keyboard.

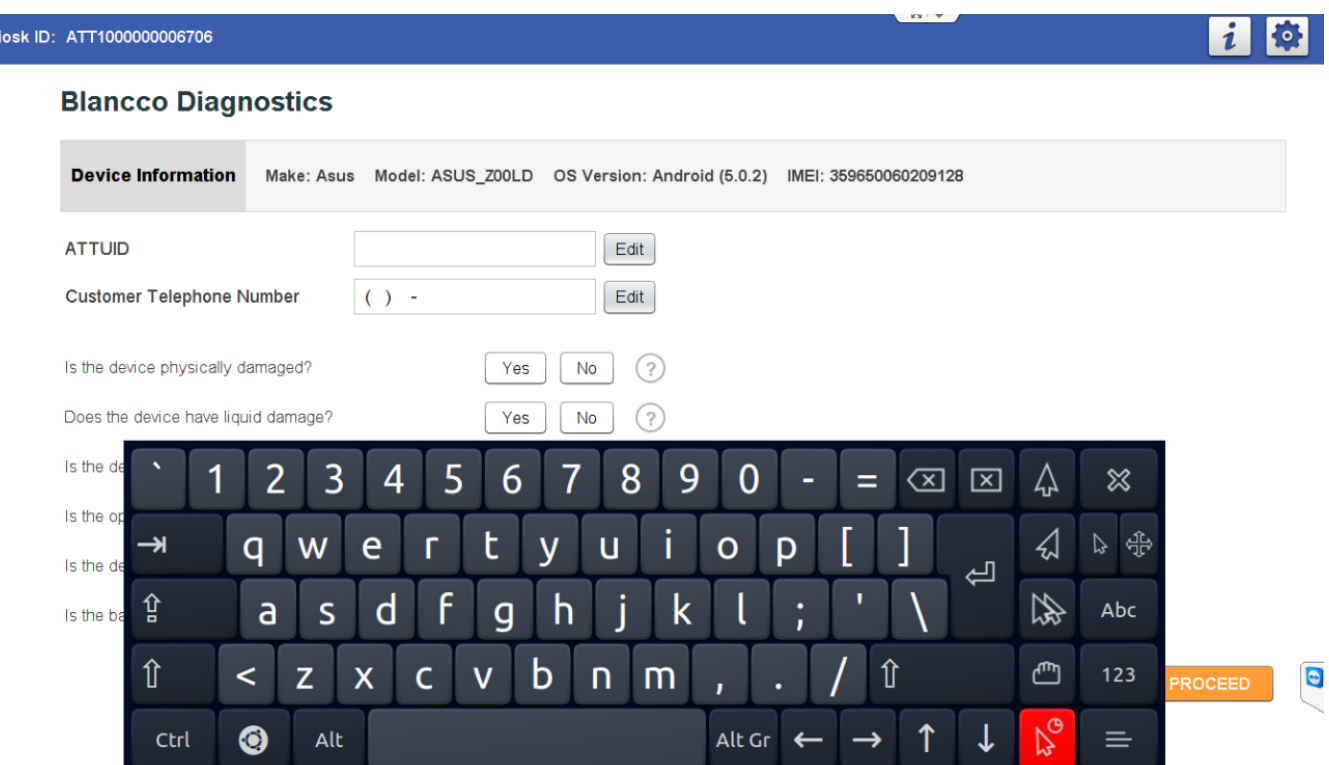

To resolve this, tap the same key again to deselect it.